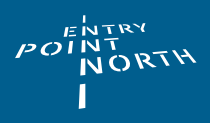

# Aviation English For ATCO Students

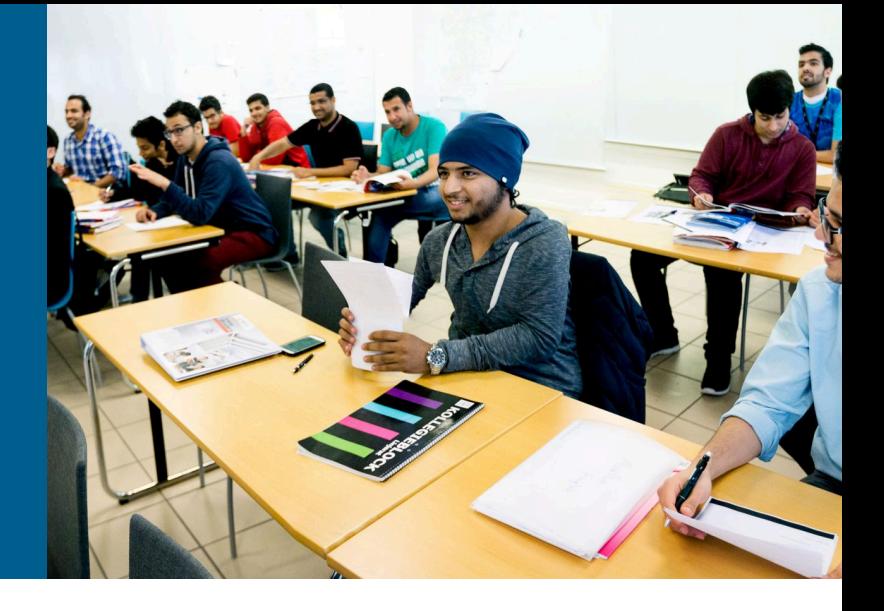

#### Course aim

This course introduces air traffic control students to the highly specialised vocabulary of aviation.

After completing this course, the participants have:

- A basic knowledge and understanding of the specific language used in the ATC environment.
- A good English proficiency base to start their professional ATC training.
- Improved their English listening comprehension, vocabulary, and speaking skills.

#### Course structure

The course is a 2-week intensive course with 4 contact hours a day. Alternatively, we can offer a tailormade course to meet individual client needs.

During classroom training, our native English-speaking teachers use a variety of training methods to help their students develop their language skills:

- Role-play exercises
- Tasks based aviation videos
- Discussions
- Vocabulary exercises
- Reading and understanding aviation-related news articles
- Self-study

### **Prerequisites**

The training is designed for ATCO trainees with an intermediate or higher level of English.

# Compliance with regulations

According to ICAO Annex 1 and Commission Regulation (EU) 2015/340 air traffic controllers and students air traffic controllers, in order to exercise privileges of their licences, are required to have a valid language proficiency of level 4 or higher, both in the use of phraseology and plain language.

## Content in brief

The standard 2-week course covers topics such as, but not limited to:

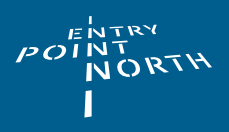

- Air travel
- Airports
- Ground handling equipment and personnel
- Runways and taxiways
- Meteorology
- Meteorology and air traffic operations
- Aircraft types
- Aircraft parts
- Damage and failure to aircraft
- Emergency situations
- Aircraft emergency equipment
- Navigation equipment
- Air Traffic Management
- Flight plans
- Air Traffic Control
- Abbreviations and acronyms used in aviation